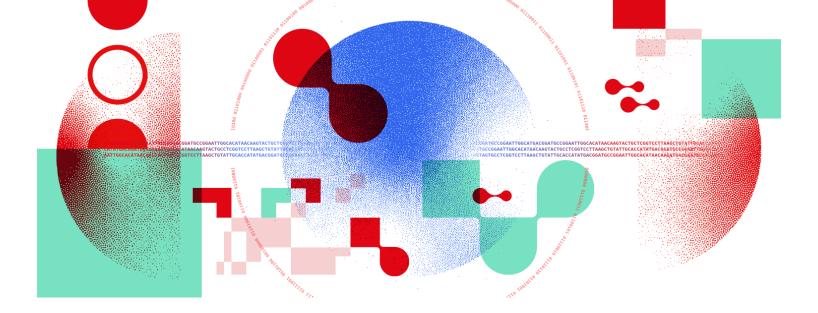

# Snakemake for reproducible research

Introduction to Snakemake

Unil

UNIL | Université de Lausanne

Antonin Thiébaut antonin.thiebaut@unil.ch

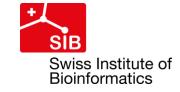

#### Reproducibility

• Question 1

### What is reproducibility?

- Replicability vs repeatability vs reproducibility
- "Reproducibility is more or less the ability to draw similar conclusions from replicates studies"
  - Diaba-Nuhoho, P., Amponsah-Offeh, M., BMC Research Notes (2021), <u>https://doi.org/10.1186/s13104-021-05875-3</u>
- Key component of the scientific method, "cornerstone of science"

#### Reproducibility crisis

• Question 2

#### Is there a reproducibility crisis?

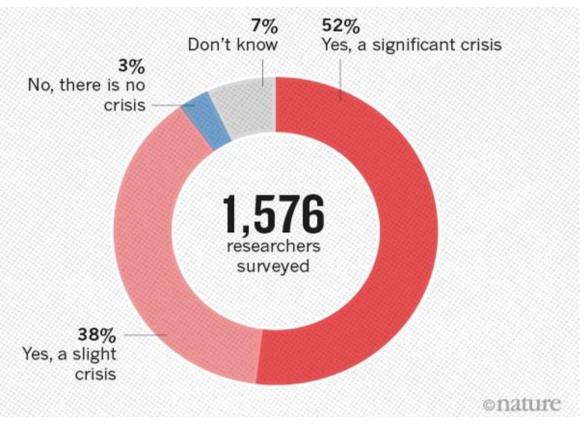

Baker, M., Nature (2016), https://doi.org/10.1038/533452a

#### Is there a reproducibility crisis?

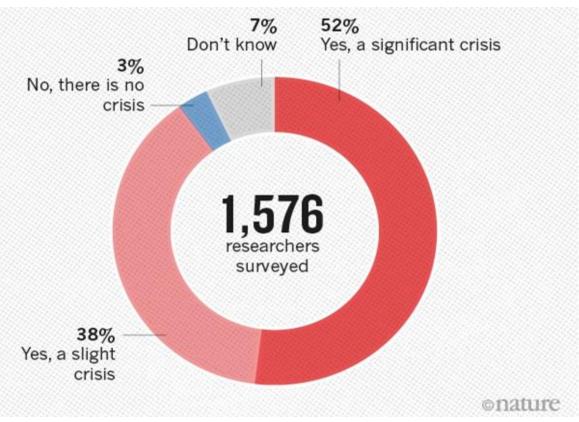

- Alfredo Sánchez-Tójar, Universität Bielefeld
- Publication bias in ecology and evolutionary biology:
  - <u>https://www.youtube.com/wa</u> <u>tch?v=wdhzLrPUJJY</u>
- 83 articles of 3 fields:
  - ~30% of partial replication
  - **0% of true replication**

Baker, M., Nature (2016), https://doi.org/10.1038/533452a

#### Why is that?

## Why is that?

- Absence of knowledge/infrastructure
- Questionable research practices and fraud
- Statistical issues
  - Low statistical power
  - Statistical heterogeneity
- Publication system in science
  - Publication bias (non-significant results/unoriginal replications not published)
  - "Publish or perish"
  - Standards of reporting, open-access

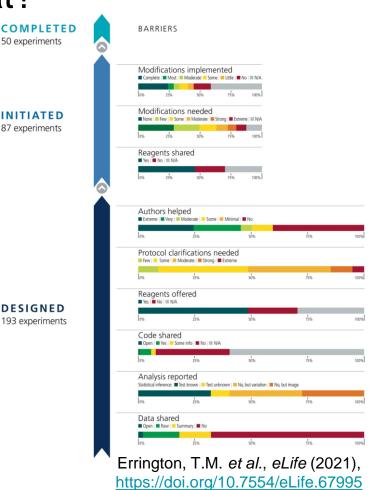

## Why is that?

- Absence of knowledge/infrastructure
- Questionable research practices and fraud
- Statistical issues
  - Low statistical power
  - Statistical heterogeneity
- Publication system in science
  - Publication bias (non-significant results/unoriginal replications not published)
  - "Publish or perish"
  - Standards of reporting, open-access

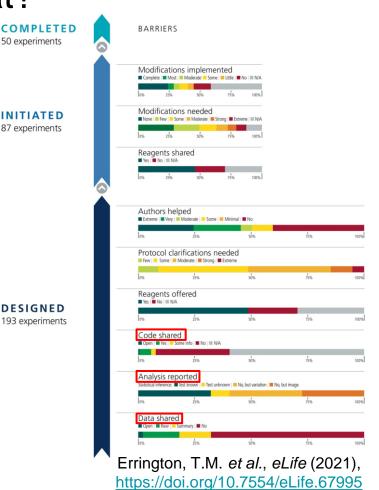

#### Workflow Management Systems (WMS)

• Question 3

#### What do WMS bring?

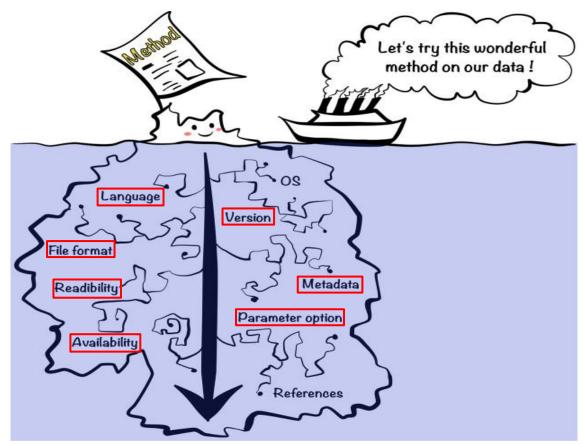

Kim Y.M. et al., Gigascience (2018) https://doi.org/10.1093/gigascience/giy077

• Implement reproducible, portable, and scalable data analyses

- Implement reproducible, portable, and scalable data analyses
- Two parts:
  - Workflow definition language  $\Rightarrow$  implement the workflow
  - Workflow execution system  $\Rightarrow$  organise the jobs and run the workflow in variable environments

- Implement reproducible, portable, and scalable data analyses
- Two parts:
  - Workflow definition language  $\Rightarrow$  implement the workflow
  - Workflow execution system  $\Rightarrow$  organise the jobs and run the workflow in variable environments
- Multiple systems exist. Most popular ones are:
  - <u>Nextflow</u>: "top-down" approach, implemented in Groovy (~ Java)
  - **Snakemake:** "bottom-up" approach resolving dependencies, implemented in Python
  - <u>Galaxy</u>: web-based GUI to make computational biology available to people without programming knowledge, implemented in... Python and Java!

- Implement reproducible, portable, and scalable data analyses
- Two parts:
  - Workflow definition language  $\Rightarrow$  implement the workflow
  - Workflow execution system  $\Rightarrow$  organise the jobs and run the workflow in variable environments
- Multiple systems exist. Most popular ones are:
  - <u>Nextflow</u>: "top-down" approach, implemented in Groovy (~ Java)
  - <u>Snakemake</u>: "bottom-up" approach resolving dependencies, implemented in Python
  - Galaxy: web-based GUI to make computational biology available to people without programming knowledge, implemented in... Python and Java!

#### Python, you said?

• Question 4

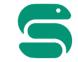

• User-friendly language: overlay of **Python** 

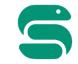

- User-friendly language: overlay of **Python**
- Can be easily executed on local machines, HPCs, and clouds

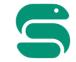

- User-friendly language: overlay of **Python**
- Can be easily executed on local machines, HPCs, and clouds
- Handles dependencies with conda/mamba (package manager) and docker/singularity (containers)

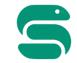

- User-friendly language: overlay of **Python**
- Can be easily executed on local machines, HPCs, and clouds
- Handles dependencies with conda/mamba (package manager) and docker/singularity (containers)
- With Snakemake, conda, and docker installed, you can:
  - Download a workflow (*e.g.* from a Github or Gitlab repository)
  - Run Snakemake in a controlled environments (software, versions, parameters, OS...)
  - Automatically and efficiently reproduce all the analyses and results

#### How does Snakemake work?

- Workflow:
  - Collection of interdependent rules to generate specific outputs

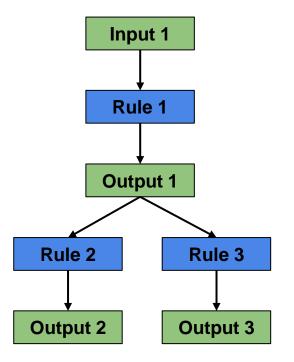

#### How does Snakemake work?

- Workflow:
  - Collection of interdependent rules to generate specific outputs
- Rule:
  - Basic workflow unit
  - **Template (recipe)** to produce an **output** (1 or more files)
  - Can use an input
  - Generates jobs when executed

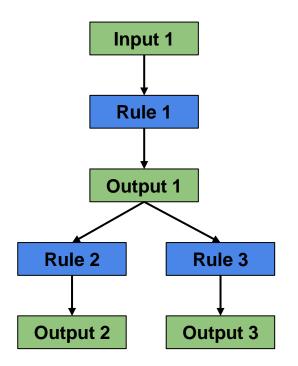

#### How does Snakemake work?

- Workflow:
  - Collection of interdependent rules to generate specific outputs
- Rule:
  - Basic workflow unit
  - **Template (recipe)** to produce an **output** (1 or more files)
  - Can use an input
  - Generates jobs when executed
- Job:
  - Single **execution** of a rule (apply the recipe to specific data)
  - Successful if all outputs are present and no error

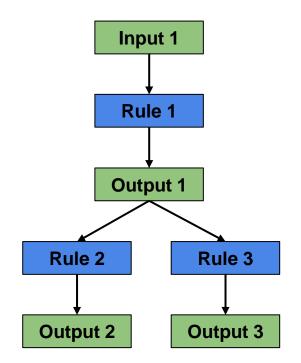

#### What does Snakemake really look like?

```
rule first_step:
input:
    'results/first_step.txt'
    output:
    'results/second_step.txt'
    shell:
        'cp results/first_step.txt results/second_step.txt'
```

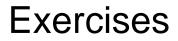

- Throughout the day:
  - Develop a simple RNAseq analysis workflow, from reads (fastq files) to Differentially Expressed Genes (DEG)
- For now:
  - Understand the structure of a Snakemake workflow
  - Create your first rules and Snakefile
  - Chain rules together
  - Run your first workflow